# **Ein Baukastenkonzept für Modellerstellung, Simulation und Optimierung von Fahrzeugen**

#### **A modular concept for modeling simulation and optimization of vehicles**

Or.-Ing. **G. Leister** VOI und Prof. Dr.-Ing. **W. Schiehlen** VDI, Stuttgart

# **Zusammenfassung**

Die Methode der Mehrkörpersysteme wird bei der Simulation von Fahrzeugen seit Jahren mit Erfolg eingesetzt. Dabei sind die zu untersuchenden Ersatzmodelle immer umfangreicher geworden. In der Fahrzeugdynamik werden deshalb Mehrkörpersysteme häufig in Komponenten zerlegt, die sowohl als Einzelmodell aber auch in Verbindung mit anderen Modellen verwendet werden und die einzeln verifiziert sind. Mit Hilfe eines objektorientierten Datenmodells für Mehrkörpersysteme ist die Wiederverwendung derartiger Komponenten, wie beispielsweise kompletten Radaufhängungen, leicht möglich.

Eine zentrale Rolle im Gesamtablauf einer Dynamikanalyse spielen Formalismen zur Aufstellung, sowie Integrationsverfahren zur Lösung der Bewegungsgleichungen. Sollen Formalismen und Integrationsverfahren innerhalb einer modularen Software-Umgebung verwendet werden, so müssen die zugrunde liegenden Berechnungsmethoden automatisiert ablaufen. Es werden Methoden zur automatischen Aufstellung und Simulation symbolischer Bewegungsgleichungen von Mehrkörpersystemen vorgestellt. Ausgehend von einem standardisierten Datenmodell für Mehrkörpersysteme werden mit dem Programmsystem NEWEUL symbolische Bewegungsgleichungen in Minimalform aufgestellt und problemspezifische Simulationsprograrnme automatisch generiert. Diese werden in compilierter Form innerhalb des Programmsystems NEWSIM für die Simulation verwendet. Dies wird an einem Beispiel aus der Fahrzeugdynamik verdeutlicht.

# **1 Ein objektorientiertes Datenmodell zur Beschreibung von Mehrkörpersystemen**

Beim Aufbau von Ersatzmodellen komplexer technischer Systeme ist die Wiederverwendung von bereits vorliegenden, verifizierten Mehrkörpersystemkomponenten von großer Bedeutung. Dies ist jedoch nur dann wirtschaftlich durchführbar, wenn die Informationen, die den Mehrkörpersystem-Komponenten zugrunde liegen, auf eine geeignete Art und Weise abgespeichert sind und auch verwaltet werden können. Hierbei ist der Einsatz von Datenbanken zweckmäßig. Dazu muß zunächst ein Datenmodell für Mehrkörpersysteme bereitgestellt werden. Es ist erforderlich, das Datenmodell auf methodenunabhängige, redundanzfreie Daten zu begrenzen, um die Koppelbarkeit von unterschiedlichen CAD-Systemen, Formalismen und Integrationsverfahren zu ermöglichen. Damit die in Modulen implementierten Softwarewerkzeuge austauschbar bleiben, darf dieses Datenmodell den angekoppelten Modulen keine Datenstruktur aufzwingen.

Eines der gebräuchlichen Datenmodelle ist das objektorientierte Datenmodell, mit dem eine Abbildung der Realität auf eine komplexe Objektstruktur durchgeführt werden kann. Ein geeignetes objektorientiertes Datenmodell für Mehrkörpersysteme ist von Otter u.a. [10], [11] entwickelt worden. Auf dieses objektorientierte Datenmodell wird im folgenden aufgebaut. Bei allen Datenmodellen muß vor einer Anwendung ein Schema zur Beschreibung der zulässigen Objekte angegeben werden. Das Datenbanksystem stellt dann die ausschließliche Verwendung der Daten nach dem definierten Schema sicher.

Eine besondere Bedeutung kommt der Strukturierung der Daten zu. Erst dadurch wird ein effizientes Arbeiten mit dem Datenmodell möglich. Wichtige Operationen sind das Kopieren von Objekten, das Ändern kopierter Objekte, sowie das Verweisen auf bereits bestehende Objekte. Voraussetzung für den Einsatz eines Datenmodells ist natürlich, daß auch ein entsprechendes Datenbanksystem für eine konkrete Anwendung zur Verfügung steht. Hierzu bietet sich eine Realisierung mit Hilfe des wissenschaftlich-technischen Anwendungssystems RSYST [12] an, das aufgrund seiner offenen Konzeption gut geeignet ist.

Da das Ziel bei einem objektorientierten Datenmodell eine Abbildung der Realität durch komplexe Objekte ist, muß für die Definition von Objekten die Realität, d.h. hier das Mehrkörpersystem, geeignet beschrieben werden. Ein Mehrkörpersystem läßt sich als allgemeines dynamisches System interpretieren, dessen Ausgangsgrößen von Eingangssignalen und Systemparametern abhängen. Sowohl die Rechenvorschriften, als auch die zur Algorithmisierung erforderlichen Größen, z.B. die Zustandsgrößen, haben aus theoretischer Sicht keinen Einfluß auf die Ausgangsgrößen. Es hat sich bewährt, allgemeine dynamische Systeme in einer einheitlichen, nicht fachgebietsabhängigen parametrierten Standardform zu beschreiben, z.B. Otter und Gaus [9]. Mehrkörpersysteme können dabei als Spezialfall einer allgemeinen Beschreibungsform angesehen werden.

Für ein parametriertes dynamisches System kann ein Block (Block) aus Eingangsvektor  $u(t)$  (input), Ausgangsvektor  $y(t)$  (output) und Parametervektor p wesentlicher Systemkonstanten (param) definiert werden, siehe Bild 1. Zur Beschreibung eines parametrierten dynamischen Systems sind weiterhin Informationen über die Art der mathematischen Formulierung (intern) und über die algorithmische Beschreibung in Form einer Rechenvorschrift (source) erforderlich. Damit ergibt sich die in Bild 2 wiedergebene Datenstruktur.<sup>1</sup>

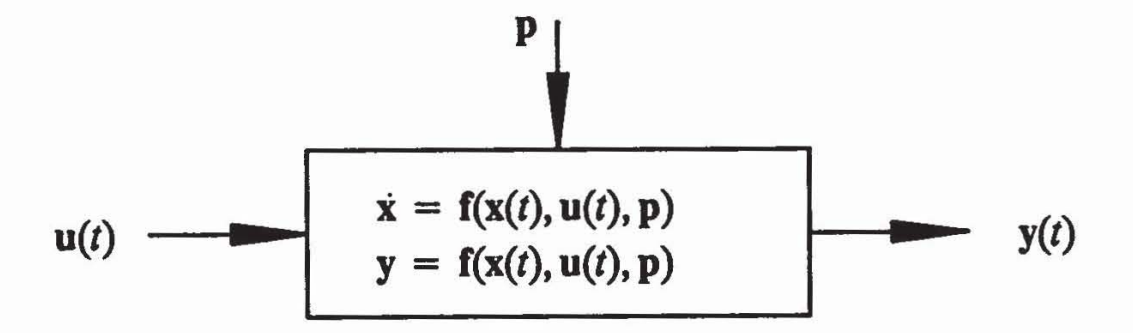

Bild 1: Allgemeines dynamisches System

Deutlich erkennbar ist die Trennung methodenabhängiger interner Größen und Rechenvorschriften von den methodenunabhängigen Daten des Blockes. Damit ist eine methodenunabhängige Schnittstelle zur Untersuchung allgemeiner dy-

<sup>1</sup> Datenobjekte, die zur Strukturierung dienen, sind durch Normaldruck gekennzeichnet. Datenobjekte, die die Mehrkörpersystemdaten enthalten, sind *kur3iv* gedruckt. Ein nachgestellter Index i symbolisiert dabei, daß beliebig viele Objekte dieses Typs unter dem entsprechenden Datenobjekt abgelegt sein dürfen. Die im Datenmodell verwendeten Klassennamen sind (fettgedruckt) und eingeklammert.

Bild 2: Datenstruktur eines allgemeinen dynamischen Systems

namischer Systeme festgelegt, die u.a. die Simulation, die Linearisierung, die Verknüpfung, Parametervariationen, Sensitivitätsanalyse und die Optimierung dynamischer Systeme erlaubt. Ein Mehrkörpersystem wird also als ein dynamisches System interpretiert, für welches noch weitere Daten benötigt werden, damit das dynamische Verhalten eindeutig beschrieben ist.

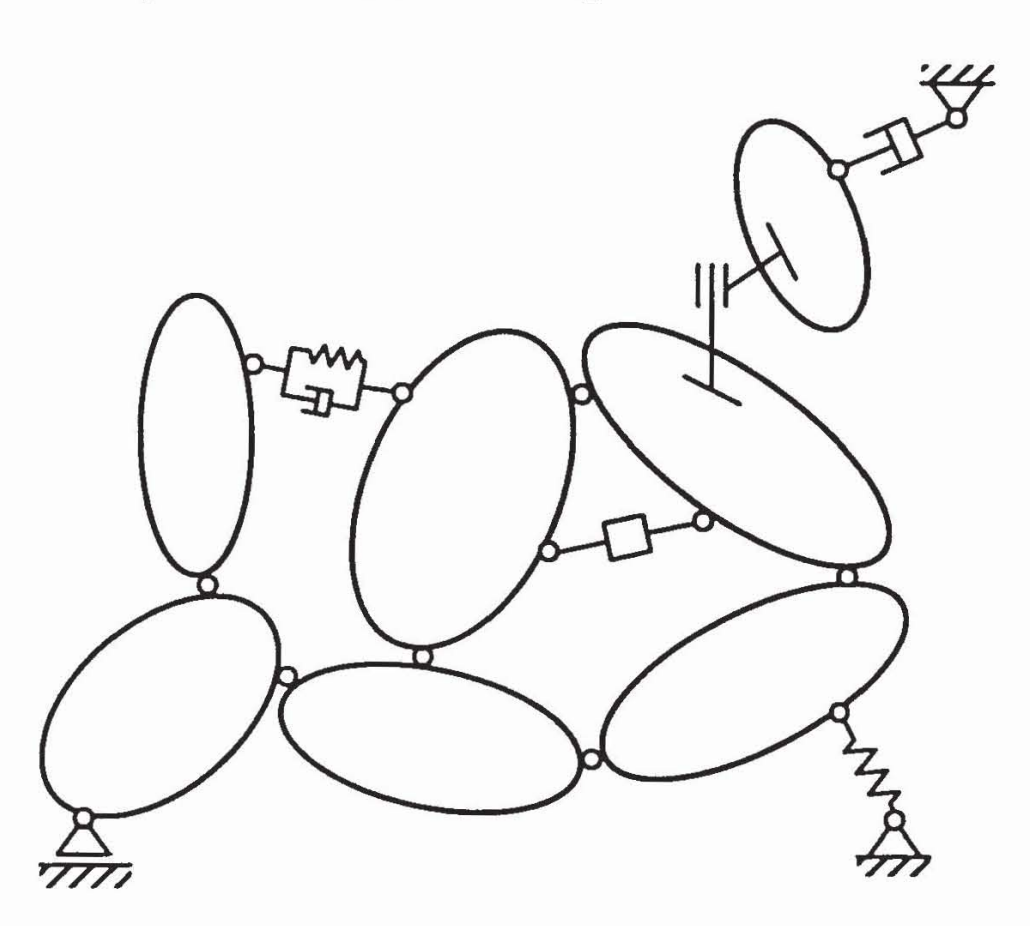

Bild 3: Mehrkörpersystem

Mehrkörpersysteme bestehen aus Körpern, die untereinander und mit ihrer Umwelt in Wechselwirkung stehen, siehe Bild 3. Die starren Körper sind über Gelenke miteinander verbunden. Weiterhin können Kräfte und Momente zwischen bdiebigen Körpern wirken. Teilmodelle, d.h. zusätzliche Differentialgleichungen, sollen eingesetzt und mit bestehenden Komponenten des Mehrkörpersystems gekoppelt werden können. Da ein Mehrkörpersystem einen Spezialfall eines allgemeinen dynamischen Systems darstellt, wird eine Klasse (mbs) eingeführt, die aus den in einem Block zusammengefaßten Eingangs-, Ausgangsgrößen und Parametern abgeleitet ist, Bild 4. Dadurch können alle Verfahren, die auf dynamische Systeme anwendbar sind, wie z.B. eine nichtlineare Simulation, auch für Mehrkörpersysteme genutzt werden.

| Allgemeines dynamisches System (dynamic)  |
|-------------------------------------------|
| Mehrkörpersystem (mbs)                    |
| Eingangsgrößen (input)                    |
| MKS-Ausgangsgrößen (output)               |
| Parameter (param)                         |
| globale Informationen (global)            |
| Gravitation (gravity)                     |
| Bauteile (part)                           |
| Bauteil i (part i)                        |
| Starrer Körper i (rigid i)                |
| Wechselwirkungen (connect)                |
| Wechselwirkung i (connect i)              |
| Subsysteme (submodel)                     |
| Subsystem i (submodel i)                  |
| interne Größen (intern)                   |
| Rechenvorschriften (source)               |
| Vorschrift i, z.B. Formalismus (source i) |

Bild 4: Datenstruktur eines Mehrkörpersystems

Die Bestandteile der Klasse Mehrkörpersystem (mbs) sind die Objekte der Klassen Bauteile (part) und Wechselwirkungen zwischen den Körpern (interact), siehe Bild 5. Bei der Methode der Mehrkörpersysteme sind die Starrkörper von zentraler Bedeutung. Es muß möglich sein, auf diesen Bauteilen Koordinatensysteme zu definieren, mit deren Hilfe Lager, Kraftangriffspunkte und Beobachtungspunkte festgelegt werden können, Bild 6. Daher besteht ein Objekt der Klasse Bauteil (part) aus beliebig vielen Koordinatensystemen (frame), Bild 7. Jedes Bauteil erhält einen Namen zur Kennzeichnung, der innerhalb eines Mehrkörpersystems eindeutig sein muß. Ein massebehaftetes starres Bau-

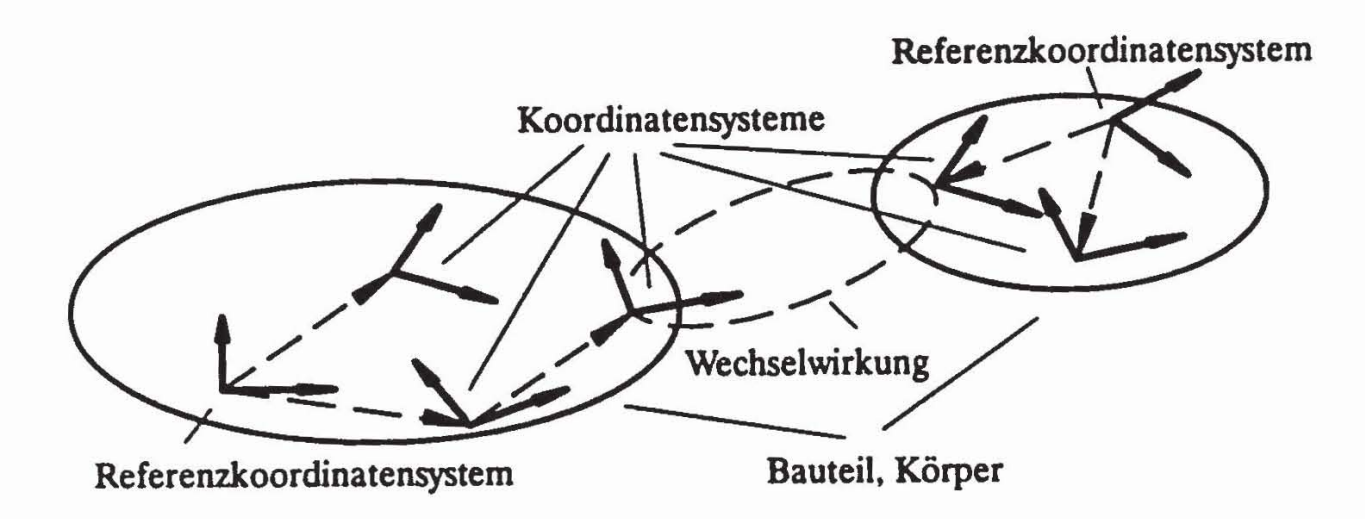

Bild 5: Bauteile und Wechselwirkungen bei einem Mehrkörpersystem

teil wird durch die Klasse Starrkörper (rigid) beschrieben, die von der Klasse Bauteil (part) abgeleitet ist, siehe Bild 8. Ein Objekt der Klasse Starrkörper weist zusätzlich die Komponente masssengeometrische Größen (body) auf, in der Masse, Massenmittelpunkt und Trägheitstensor eines Körpers zusammengefaßt sind. Parallele (frame) und gedrehte Koordinatensysteme (framegen) sind zeitinvariant mit einem Bauteil verbunden. Jedes Koordinatensystem auf einem Bauteil erhält einen Namen der auf jedem Bauteil eindeutig sein muß. Damit sind alle Informationen, die ein Bauteil oder einen starren Körper beschreiben, erlaßt. Ein Körper kann dadurch vom Datenbanksystem als ganzer archiviert, kopiert und modifiziert oder auch einfach ausgetauscht werden.

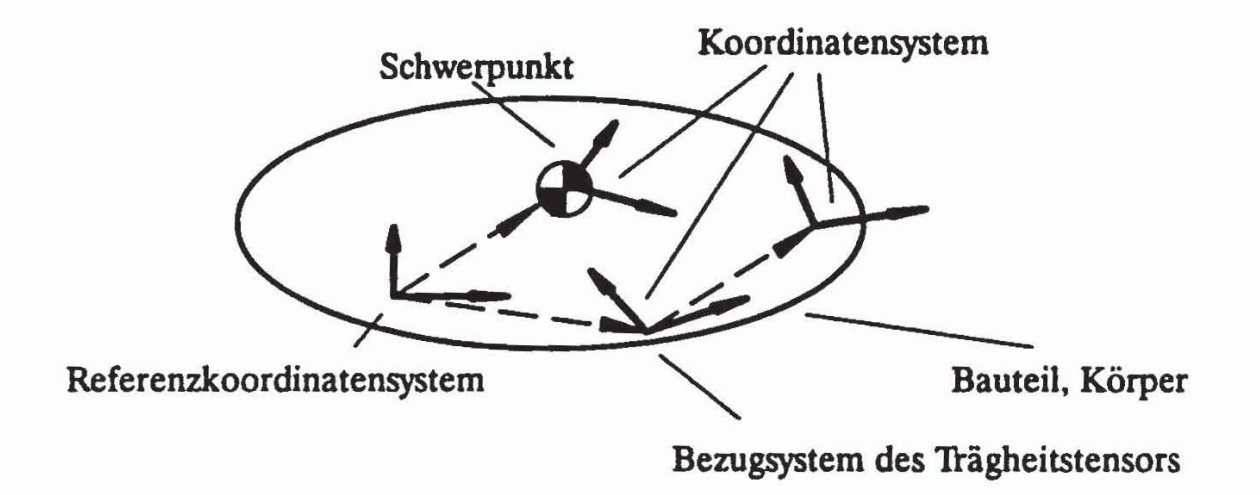

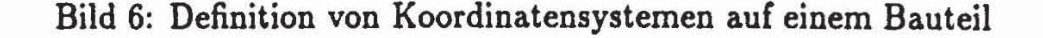

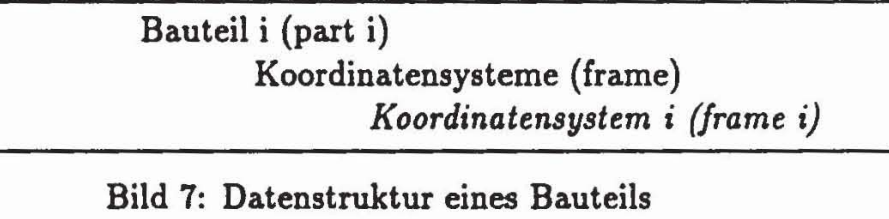

Starrer Körper i (rigid i) Koordinatensysteme ( frame) *Koordinatensystem* i *(frame* i) *Massengeometrische Daten (body)* 

Bild 8: Datenstruktur eines Starrkörpers

Ebenso wichtig wie die Starrkörper selbst sind bei der Methode der Mehrkörpersysteme die Wechselwirkungen, die durch Gelenke und Koppelelemente hervorgerufen werden können. Diese treten grundsätzlich zwischen zwei Bauteilen auf, siehe Bild 9. Daher werden die Wechselwirkungen (interact) mit einem Objekt beschrieben, das angibt, zwischen welchen Koordinatensystemen auf einem Bauteil a und einem anderen Bauteil b die Wechselwirkung besteht, siehe Bild 10.

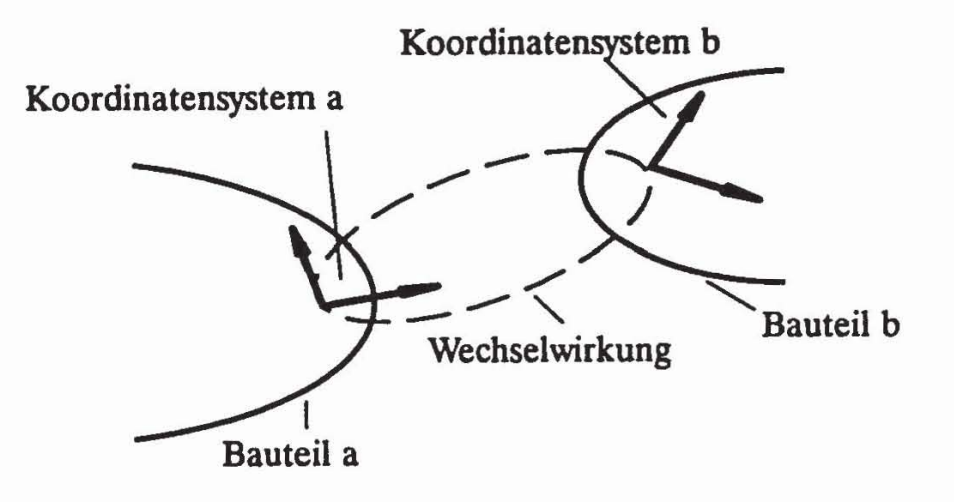

Bild 9: Wechselwirkung zwischen Bauteilen

Mit einem Objekt der Klasse Verbindungskoordinatensysteme (connect) werden die Koordinatensysteme definiert, zwischen denen Wechselwirkungen bestehen. Die Wechselwirkung (member) kann ein Gelenk (joint), Kraftelemente (force) oder Beobachtungsgrößen (sensor) enthalten, Bild 11. Die Information, welcher Körper a mit welchem Körper b in Wechselwirkung steht, ist im Objekt VerbinWechselwirkung i (interact i) *Verbindungskoordinatensysteme (connect)*  Art der Wechselwirkung (member)

Bild 10: Datenstruktur einer Wechselwirkung

dungskoordinatensystem (connect), getrennt von der eigentlichen Beschreibung der Wechselwirkungen, abgelegt. Dadurch können komplexe Wechselwirkungen, wie beispielsweise angetriebene Gelenke oder Gelenke mit Sensoren definiert und auf der Datenbank abgelegt werden.

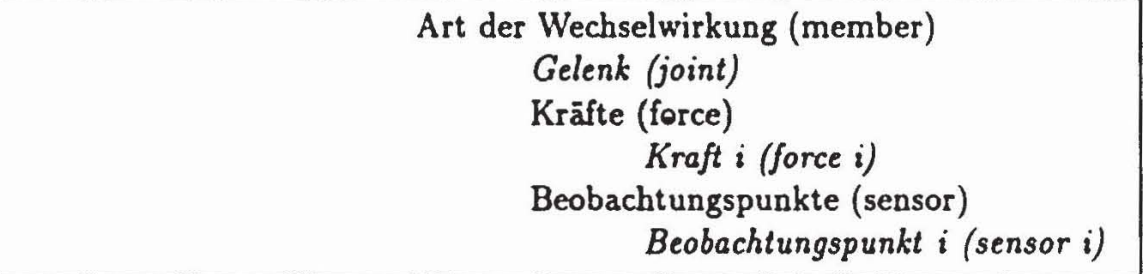

Bild 11: Datenstruktur der Art der Wechselwirkung

# **2 Formalismus zur automatische Generierung von Bewegungsgleichungen**

Ausgehend von der Mehrkörpersystembeschreibung mit Hilfe des Datenmodells werden die Bewegungsgleichungen des Mehrkörpersystems in Minimalform aufgestellt. Der Datenßuß vom Datenmodell zu dem Programmpaket NEWEUL [4]. ist in Bild 12 angegeben, siehe Leister [7].

In einem ersten Schritt werden die f verallgemeinerten Koordinaten des Mehrkörpersystems definiert. Aus den Daten der Objekte Wechselwirkungen (interact) und Gelenk (joint) wird die Topologie des Mehrkörpersystems aufgebaut. Zusätzlich erfolgt aus den Informationen des Objektes Gelenk die Auswahl von geeigneten Relativkoordinaten. Die symbolischen Namen der Gelenkkoordinaten werden automatisch generiert.

Allgemeines dynamisches System

Mehrkörpersystem

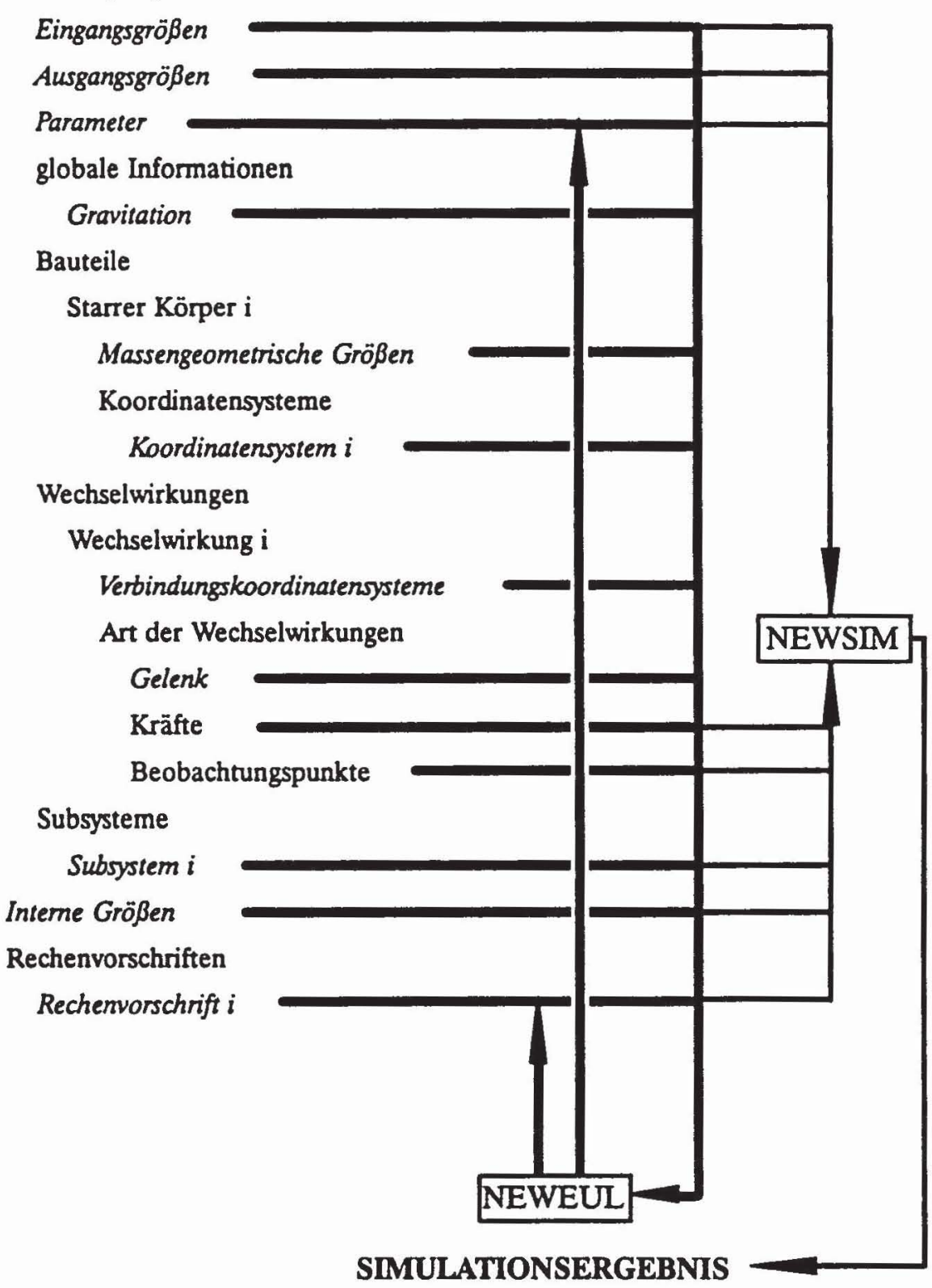

Bild 12: Datenfluß des Datenmodells

Da das Datenmodell alle erforderlichen Informationen beinhaltet, kann das Programm NEWEUL als Modul innerhalb eines Datenbankkonzeptes betrieben werden, Bild 13. So werden beispielsweise die massengeometrischen Größen dem Objekt Körper, die eingeprägten Kräfte den Objekten Wechselwirkungen und Kräfte entnommen. Der Modul NEWEUL ist dann in der Lage, die symbolischen Bewegungsgleichungen des Mehrkörpersystems zu bestimmen. Die Version NEWEUL-R ist dabei speziell auf das Datenbanksystem RSYST abgestimmt.

Die Berechnung der Bewegungsgleichungen des Gesamtsystems erfolgt mit Hilfe des Newton-Euler Formalismus erfolgen, siehe Schiehlen (13), [14]. Zur Beschreibung eines Mehrkörpersystems, das aus p starren Körpern besteht, sind zunächst die Ortsvektoren r. und Drehtensoren S, aller Körper in Abhängigkeit der f verallgemeinerten Koordinaten y und der Zeit *t* zu beschreiben,

$$
r_i = r_i(y,t),
$$
  
\n
$$
S_i = S_i(y,t).
$$
 (1)

Für die Bestimmung der Geschwindigkeiten  $v_i$ , und Winkelgeschwindigkeiten  $\omega_i$ , der Körper sind Lagegrößen zu differenzieren:

$$
v_{1} = J_{Ti}(y, t)\dot{y} + \bar{v}_{1}(y, t),
$$
  
\n
$$
\omega_{1} = J_{Ri}(y, t)\dot{y} + \bar{\omega}_{i}(y, t).
$$
 (2)

Hierbei sind  $J_{Ti}$  und  $J_{Ri}$  die Jacobimatrizen der Translation bzw. der Rotation. In den Vektoren  $\bar{v}_i$  und  $\bar{\omega}_i$  sind die von  $\dot{y}$  unabhängigen Terme zusammengefaßt. Durch weiteres Ableiten erhält man die Beschleunigungen a, und Winkelbeschleunigungen  $\alpha_i$ :

$$
a_i = J_{Ti}(y, t)\ddot{y} + \bar{a}_i(y, \dot{y}, t),
$$
  
\n
$$
\alpha_i = J_{Ri}(y, t)\ddot{y} + \bar{\alpha}_i(y, \dot{y}, t),
$$
\n(3)

dabei werden die von *y* unabhängigen Terme mit ä; bzw. ä; bezeichnet. Schneidet man die Teilkörper des Mehrkörpersystems aus ihrer Umgebung heraus und führt entsprechende Schnittkräfte und -momente ein, können die Newtonschen und Eulerschen Gleichungen formuliert werden. Die Zusammenfassung aller 6p Newton-Eulerschen Gleichungen führt zu den globalen Gleichungen

$$
\bar{M}(y,t)\bar{J}(y,t)\ddot{y}+q^c(y,\dot{y},t)=q^e(y,\dot{y},t)+\bar{Q}g,
$$
\n(4)

mit der Blockdiagonalmatrix  $\bar{M} = diag[m_1E, \ldots, m_pE, I_1, \ldots, I_p],$  sowie der globalen Jacobimatrix  $\bar{J} = [\bar{J}_{T1}^T, \ldots, \bar{J}_{Tp}^T, \bar{J}_{R1}^T, \ldots, \bar{J}_{Rp}^T]$ . Der Vektor  $q^c$  enthält alle Coriolis-, Kreisel- und Zentrifugalkräfte und in dem Vektor *q"* sind alle eingeprägten Kräfte und Momente, die auf die Körper einwirken, zusammengefaßt. Weiterhin ist Q die globale Verteilungsmatrix der Reaktionskräfte und  $g(t)$  der Vektor der verallgemeinerten Zwangskräfte. Durch Linksmultiplikation mit der transponierten Jacobimatrix lassen sich entsprechend dem D' Alembertschen Prinzip die Zwangskräfte eliminieren und man erhält die nichtlineare Bewegungsgleichung,

$$
M(y,t)\ddot{y} + k(y,\dot{y},t) = q(y,\dot{y},t), \qquad (5)
$$

mit der symmetrischen  $f \times f$  Massenmatrix  $M = \bar{J}^T \bar{M} \bar{J}$ , dem  $f \times 1$  Vektor der verallgemeinerten Kreisel-, Zentifugal-, und Corioliskräfte  $\mathbf{k} = \bar{\mathbf{J}}^T \mathbf{q}^c$ , und dem  $f \times 1$  Vektor der verallgemeinerten eingeprägten Kräfte  $q = \bar{J}^T q^e$ . Werden die zunächst eliminierten Zwangskräfte zusätzlich benötigt, so ist die Lösung der algebraischen Reaktionsgleichungen erforderlich.

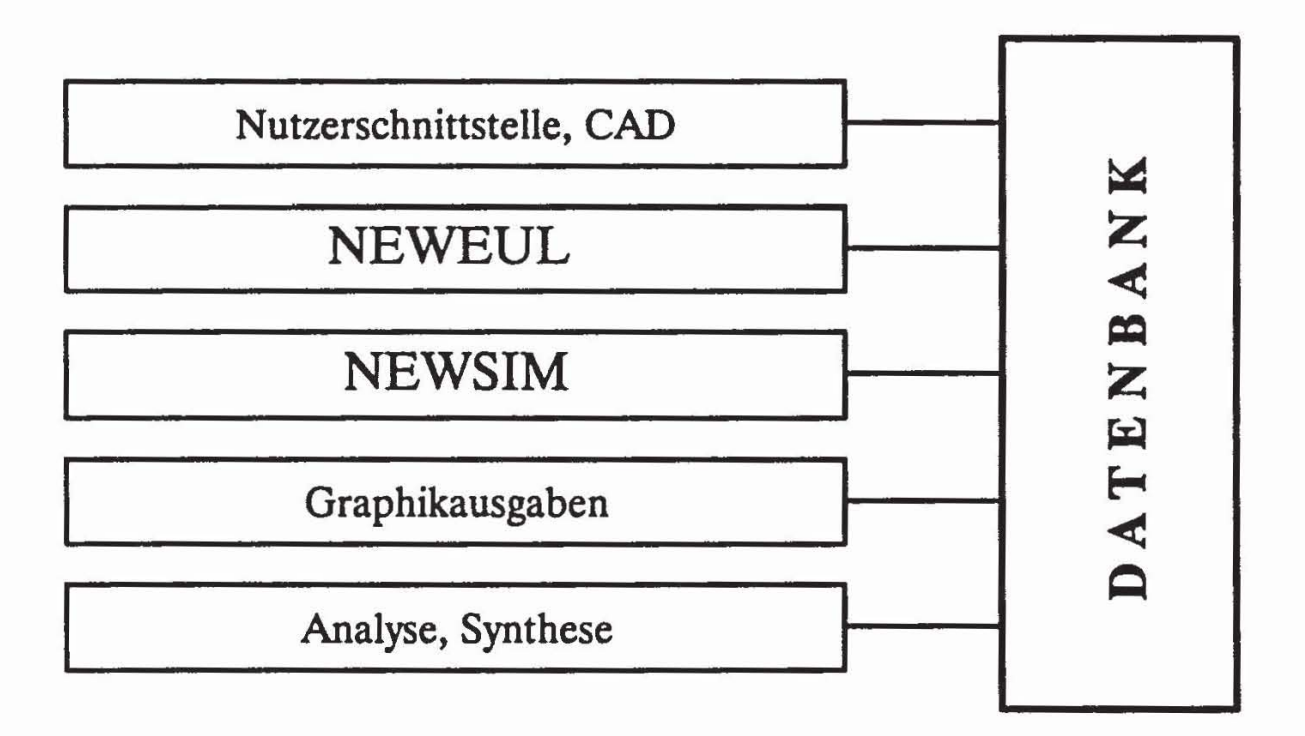

Bild 13: NEWEUL als Modul innerhalb eines Datenbankkonzeptes

Durch den Newton-Euler Formalismus werden mit NEWEUL die Bewegungsgleichungen des Mehrkörpersystems in symbolischer Form generiert. Auch können die Bewegungsgleichungen linearisiert oder teillinearisiert werden. Durch die Verwendung eines speziell für den Einsatz in der Mehrkörperdynamik zugeschnittenen Symbolmanipulators ist es möglich, die Aufstellung der Bewegungsgleichungen mit minimalem Aufwand an Rechenzeit durchzuführen, Kreuzer [3}. Die symbolischen Bewegungsgleichungen können einerseits in der dafür vorgesehenen Simulationsumgebung, andererseits aber auch in einer beliebigen anderen Simulationsumgebung, z.B. ACSL [1}, DSSIM [9}, eingesetzt werden.

Der Programmmodul NEWSIM [6] stellt eine Ergänzung zum Programmsystem NEWEUL dar. Dieses Programm ermöglicht die numerische Simulation von Mehrkörpersystemen auf der Basis der symbolischen NEWEUL Ausgaben. Neben der Zeitintegration der jeweiligen Bewegungsgleichungen gestattet NEWSIM auch die automatische Berechnung von Reaktionskräften und die Berücksichtigung von reibungsbehafteten Lagerstellen. Durch den modularen Aufbau des Programmpaketes und einer Modulsteuerung ist es leicht möglich, Parametervariationen und Optimierungen durchzuführen. Je nach Bedarf können vom Anwender auch noch weitere Programmteile eingebunden werden, z.B. zur Vorgabe einer Sollbewegung oder zur Definition eigener Ausgaberoutinen. NEWSIM verfügt über die Möglichkeit, sowohl zusätzliche Differentialgleichungen als auch zusätzliche algebraische Gleichungen zu behandeln. Für die Zeitintegration von Mehrkörpersystemen sind eine Reihe von Integrationsverfahren implementiert, z.B. Runge-Kutta Verfahren, Adams-Verfahren, BDF-Verfahren. Für Mehrkörpersysteme mit geschlossenen Schleifen ist zusätzlich ein modifiziertes Adams-Bashforth-Moulton Verfahren implementiert, Leister [8]. Die Bereitstellung von Animationsdaten wird ebenfalls in einem separaten Modul unter Berücksichtigung entsprechender Schnittstellen durchgeführt, Daberkow [2].

Neben der Möglichkeit, über benutzerdefinierte Unterprogramme die Bewegungsgleichungen z.B. durch Reibungsgesetze oder durch die Definition von zeit- und zustandsabhängigen Ereignissen zu vervollständigen, kann der Benutzer eigene Module, z.B. zur Optimierung, siehe Langenbeck u.a. (5) einbringen. Die Bewegungsgleichungen werden von dem Programm paket NEWEUL generiert, zusätzlich werden alle weiteren, für eine automatische Simulation erforderlichen Softwareteile bereitgestellt, Bild 14.

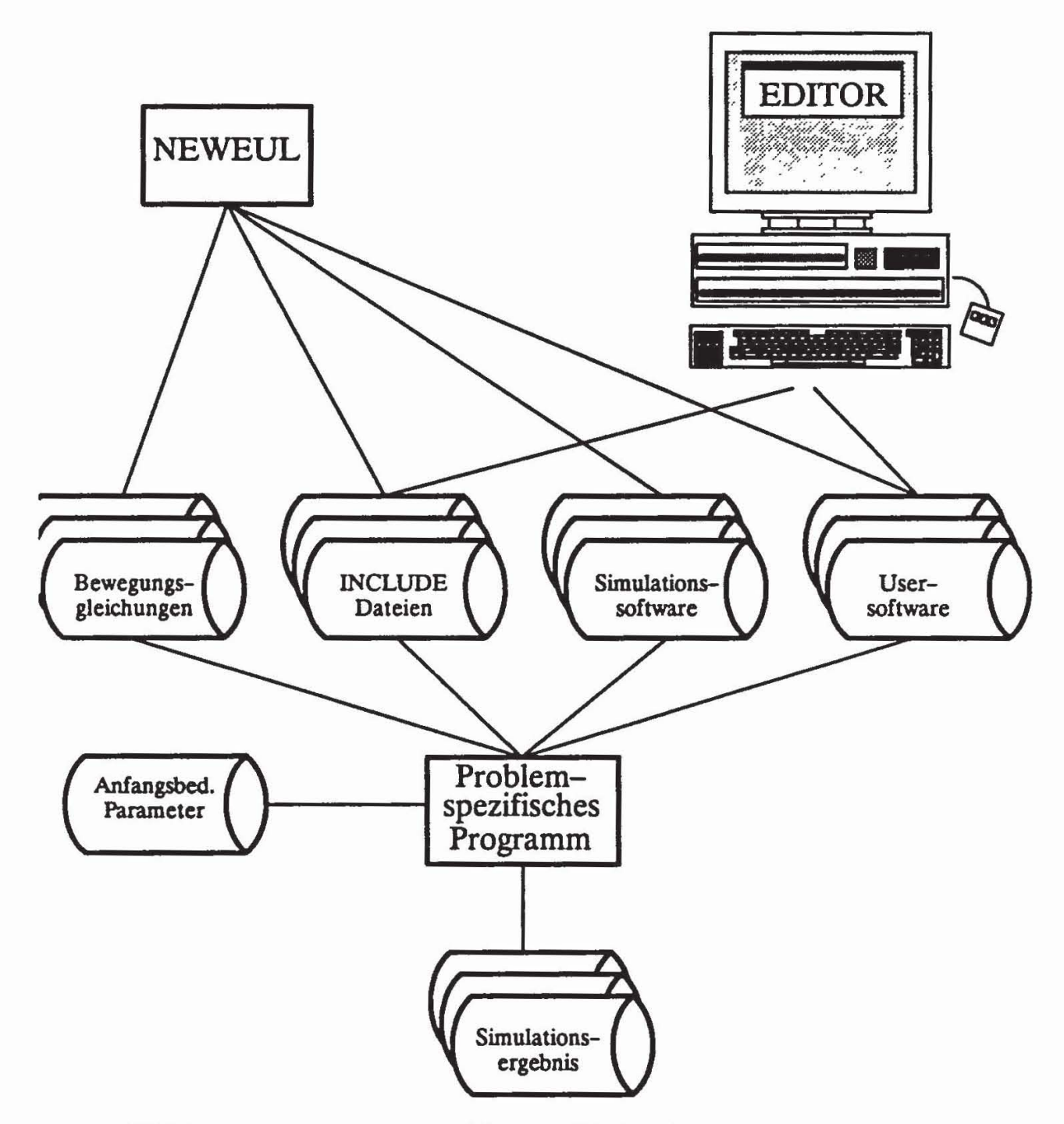

Bild 14: Generieren eines problemspezifischen Simulationsprogrammes

### **3 Beispiel**

Ein Anwendungsbereich, bei dem die Automatisierung der Methoden der Mehrkörperdynamik besonders wichtig ist, ist die Fahrzeugtechnik. Hier werden häufig Fahrzeugmodelle untersucht, deren Komponenten sowohl alleine als auch in Verbindung mit Gesamtfahrzeugmodellen Verwendung finden. Mit Hilfe des Datenmodells für Mehrkörpersysteme ist die Wiederverwendung derartiger Komponenten, wie beispielsweise kompletten Radaufhängungen, leicht möglich. Dies erlaubt eine schnelle und zuverlässige Entwicklung von Simulationsmodellen für die Fahrzeugdynamik.

In der Fahrzeugtechnik werden aus Sicherheits- und Kostengründen viele Simulationen durchgeführt bevor erste Prototypen im Versuch getestet werden. Hierzu ist es wichtig, daß die Simulationsmodelle die fahrdynamischen Eigenschaften entsprechend der Aufgabenstellung wiedergeben. Vor allem für Simulationen in den Grenzbereichen der Sicherheit ist dabei die Modellierung der nichtlinearen Kinematik der Radaufhängungen außerordentlich wichtig. Bedingt durch die Vielzahl der erforderlichen Simulationen spielen hierbei Modellentwicklungszeiten und Rechenzeitaspekte eine große Rolle.

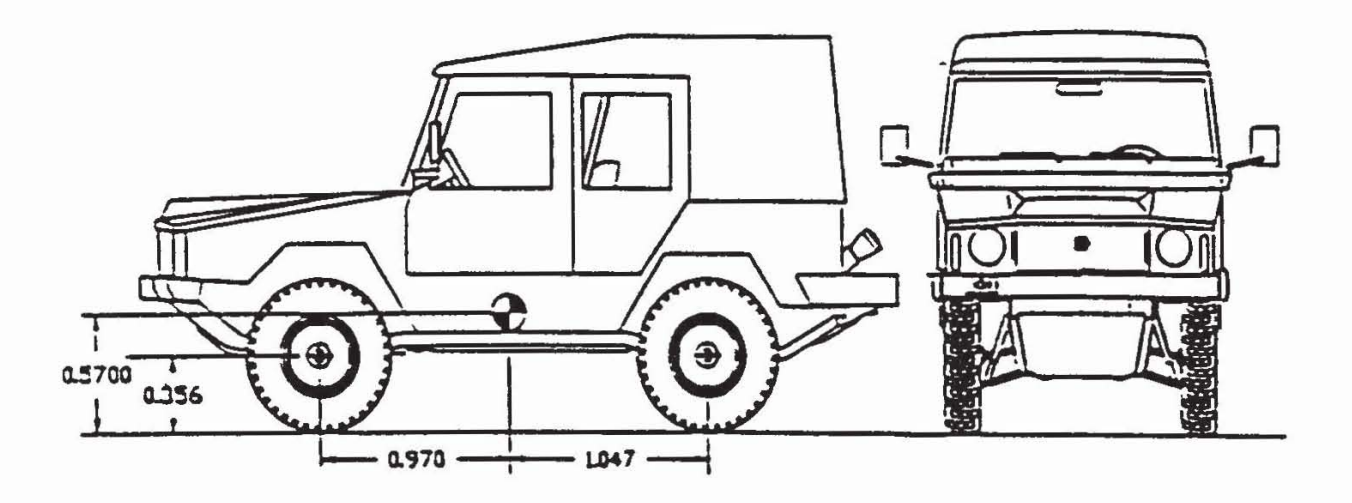

Bild 15: Ansichten eines Geländewagens

Als Beispiel wird ein Geländewagen, Bild 15, betrachtet, dessen Radaufhängung ist in Bild 16 dargestellt. Durch umfangreiche Messungen an den Komponenten der realen Konstruktion sind die wesentlichen Nichtlinearitäten der Feder- und Dämpferelemente bekannt, Treganza und Anderson [16).

Das Ersatzmodell, das zur Beschreibung des dynamischen Verhaltens der Radaufhängung herangezogen wird, besteht aus den Körpern Blattfeder, Querlenker, Radträger, Lenkstange und Rad, siehe Bild 17. Die Körper sind durch Gelenke miteinander verbunden. Zwischen Karosserie und Blattfeder, sowie zwischen Karosserie und Querlenker befinden sich Drehgelenke. Das Rad ist ebenfalls durch

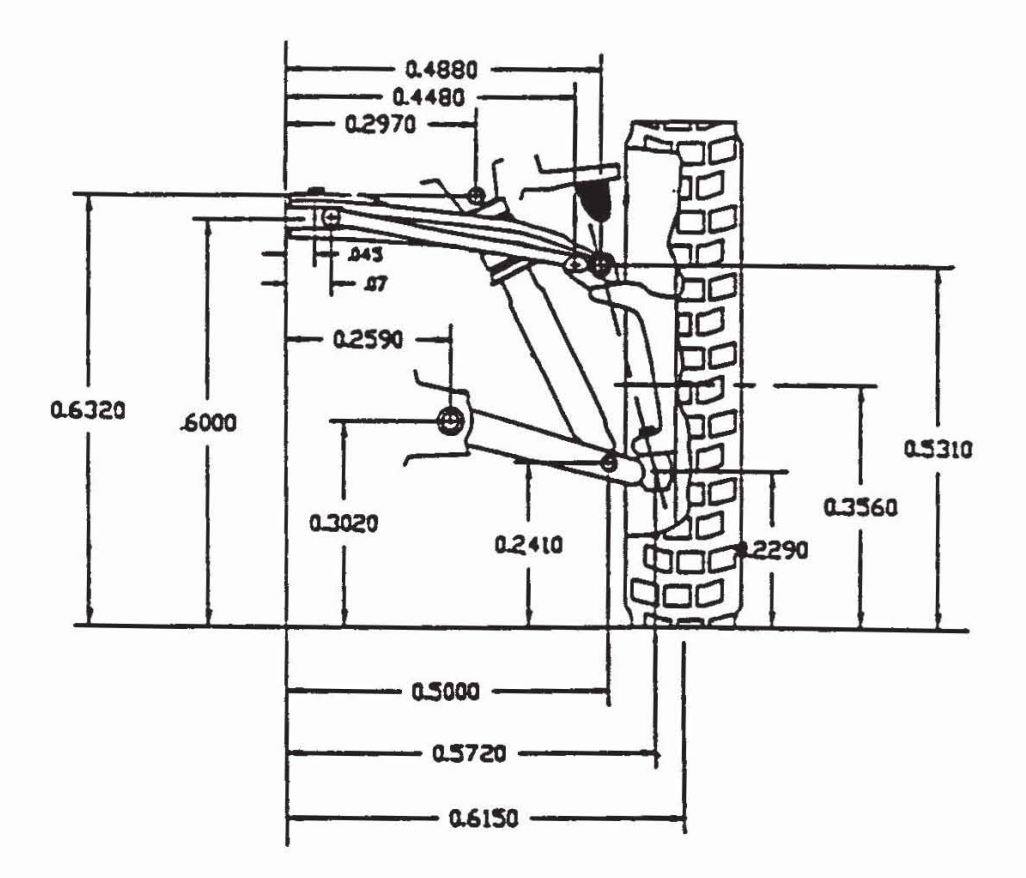

Bild 16: Radaufhängung des Geländewagens

ein Drehgelenk mit dem Radträger verbunden. Ein Kardangelenk, das zur Übertragung der Lenkbewegung zusätzlich translatorisch bewegt werden kann, befindet sich zwischen der Karosserie und der Lenkstange. Weiterhin ist der Radträger durch je ein Kugelgelenk mit dem Querlenker, der Blattfeder und der Lenkstange verbunden. Das in Bild 17 dargestellte Ersatzmodell hat dadurch ein nichtlineares Einfeder- und Lenkverhalten.

Zur Verifikation des Modells der Radaufhängung wird ein weiterer Körper als Karosserie hinzugenommen, der einen Freiheitsgrad in vertikaler Richtung aufweist. An diesem Körper, dessen Masse einem Viertel der Gesamtfahrzeugmasse entspricht, ist die Radaufhängung befestigt. Das entstehende Modell kann also als Viertelfahrzeug interpretiert werden. Da das hier vorliegende Modell ausschließlich für Simulationen mit nahezu konstanter Fahrgeschwindigkeit verwendet werden soll, wird die Raddrehung rheonom gebunden. Ebenso wird die Lenkbewegung als Zeitfunktion vorgegeben. Wird dieses System auf das Datenmodell abgebildet, ergibt sich folgende Datenstruktur:

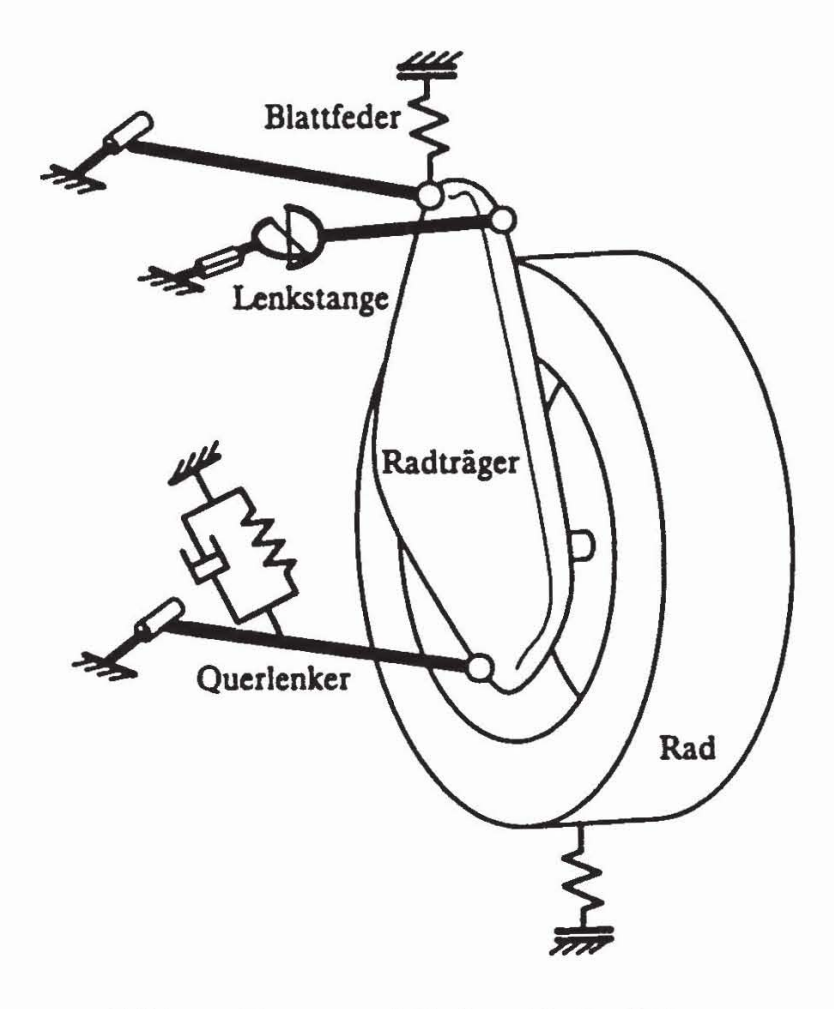

Bild 17: Ersatzmodell einer Radaufhängung

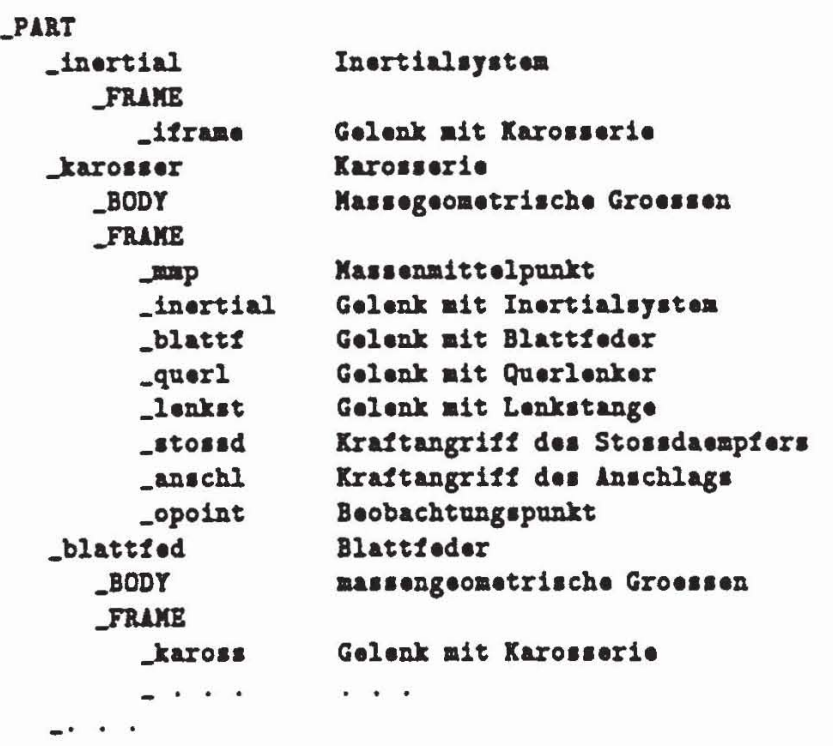

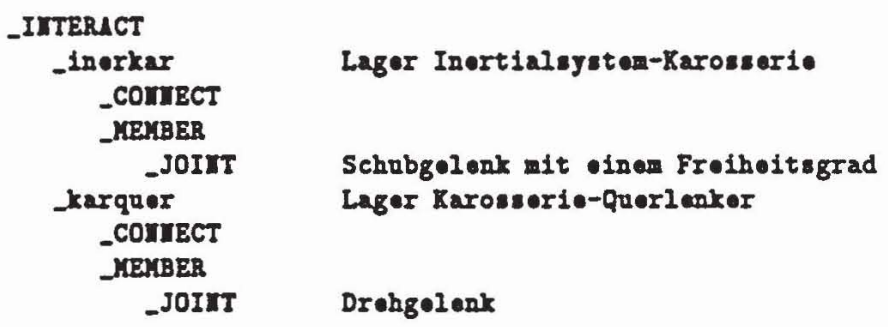

Die Datenstruktur für die Wechselwirkungen ergibt sich entsprechend:

Damit ist das Modell des Viertelfahrzeuges vollständig mit Hilfe des Datenmodells beschrieben. Mit einem von NEWEUL automatisch erzeugten Simulationsprogramm kann ansch1iessend mit NEWSIM die Modellbildung überprüft werden.

Durch die eindeutige Strukturierung der Mehrkörpersystemdaten ist der Aufbau von Bibliotheken möglich. Dadurch, daß die Baugruppe Radaufhängung auf der Datenbasis bereits vorliegt, kann der Aufbau des in Bild 15 dargestellten Gesamtfahrzeugmodells mit überprüften Komponenten erfolgen. Nach dem Aufstellen der Bewegungsgleichungen kann der Geländewagen mit vier gleichen Radaufhängungen als ganzer simuliert werden. Exemplarisch wird eine Fahrt über ein sinusförmiges Einzelhindernis durchgeführt. Die Überfahrt bewirkt unter anderem Hubschwingungen des Fahrzeuges, die in Bild 18 zu sehen sind. Das vorgestellte Baukastenkonzept erlaubt aber auch, unterschiedliche Aufhängungskonstruktionen für Vorder- und Hinterachse vorzusehen. siehe z.B. Schiehlen [15].

### 4 Zusammenfassung

Zur Modellierung von Fahrzeugen aller Art hat sich die Methode der Mehrkörpersysteme sehr gut bewährt. In der Fahrzeugsimulation ist der Einsatz computergestützter Formalismen unverzichtbar geworden. Bei der Automatisierung des Schrittes von der Modellbildung zur Simulation von Mehrkörpersystemen ist der Einsatz eines Datenmodells zur Beschreibung von Mehrkörpersystemen von zentraler, technischer und wirtschaftlicher Bedeutung. Ein solches Datenmodell erlaubt es, Mehrkörpersystemdaten effizient zu speichern und zu verwalten.

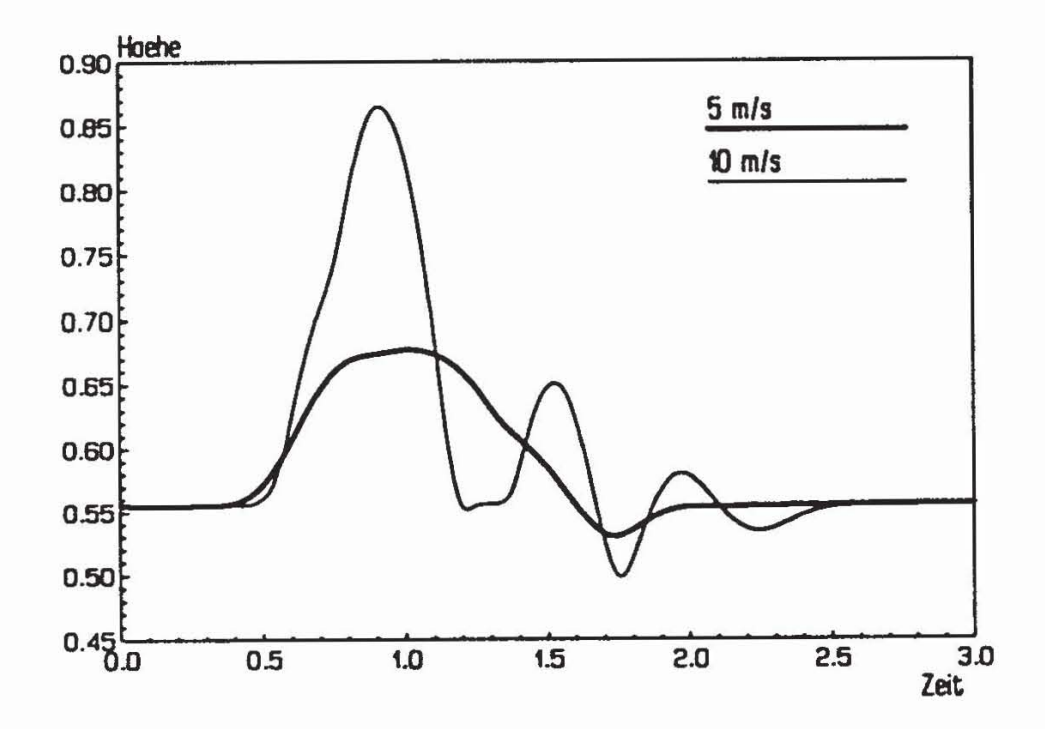

Bild 18: Vertikal bewegung des Fahrzeuges bei einer Überfahrt mit Geschwindig· keiten von 5 and 10 *mls* 

Ausgehend von einem Datenmodell des untersuchten Fahrzeuges werden mit dem Programmsystem NEWEUL symbolische Bewegungsgleichungen in Minimalform aufgestellt. Darüber hinaus werden problemspezifische Simulationsunterprogramme automatisch generiert. Diese werden in compilierter Form innerhalb des Programmsystems NEWSIM für die Simulation verwendet.

Durch die Aufstellung der Bewegungsgleichungen komplexer Fahrzeugsysteme mit Hilfe eines Datenmodells für Mehrkörpersysteme, kann mit einem kompletten Baukasten gearbeitet werden, der auf einer Datenbank abgelegt ist. Dies wird am Beispiel eines Geländewagens verdeutlicht.

#### **Literatur**

- [1] ACSL-Advanced Continuous Simulation Language Reference Manual. Inc. Concord/Mass.: Mitchell u. Gauthier Assoc., 1987.
- [2] Daberkow, A.: Zur CAD-gestützten Modellierung von Mehrkörpersystemen. Dissertation. Stuttgart: Universität, Institut B für Mechanik, erscheint demnächst.
- [3] Kreuzer, E.: Symbolische Berechnung der Bewegungsgleichungen von Mehrkörpersystemen. Fortsehr.-Ber. der VDI-Zeitschriften, Reihe 11, Nr. 32. Düsseldorf: VDI-Verlag, 1979.
- [4] Kreuzer, E.; Leister, G.: Programmsystem NEWEUL'90, Anleitung. Stuttgart: Universität, Institut B für Mechanik, Anleitung AN-23, 1991.
- [5] Langenbeck, B; Leister, G.; Schiehlen, W.; Kutzbach, H.D.: Optimierung von Konstruktionsparametern am Beispiel eines Ackerschleppers. Zur Veröffentlichung eingereicht.
- [6] Leister, G.: Programmpaket NEWSIM. Stuttgart: Universität, Institut B für Mechanik, Anleitung AN-24, 1991.
- [7] Leister, G.: Lösung von Simulationsaufgaben der Mehrkörperdynamik mit Hilfe eines objektorientierten Datenmodells. Z. angew. Math. Mech. 71, (1991), S.113 -116.
- [8] Leister, G.: Beschreibung und Simulation von Mehrkörpersystemen mit geschlossenen kinematischen Schleifen. Fortschr.-Ber. der VDI-Zeitschriften, Reihe 11, Nr. 167. Düsseldorf: VDI-Verlag, 1992.
- [9] Otter, M.; Gaus, N.: ANDECS-DSSIM: Modular Dynamie Simulation with Database Integration. User's Guide, Version 2.1. Oberpfaffenhofen: DLR, TR R50-91, 1991.
- [10] Otter, M.; Hocke, M.; Daberkow, A.; Leister, G.: Ein objektorientiertes Datenmodell zur Beschreibung von Mehrkörpersystemen unter Verwendung von RSYST. Stuttgart: Universität, Institut B für Mechanik, Institutsbericht IB-16, 1990.
- (11) Otter, M.j Hocke, M.j Daberkow, A.j Leister, G.: Schnittstellen für ein objektorientiertes Datenmodell zur Beschreibung von Mehrkörpersystemen. Stuttgart: Universität, Institut B für Mechanik, Institutsbericht IB-20, 1991.
- [12] Rühle, R.: RSYST, ein integriertes Modulsystem mit Datenbasis zur automatischen Berechnung von Kernreaktoren. Stuttgart: Universität, lKE 4-12 1973.
- [13] Schiehlen, W.: Technische Dynamik. Stuttgart: Teubner Verlag, 1986.
- [14] Schiehlen, W.: Computational Aspects in Multibody System Dynamics. Comp. Math. Appl. Mech. Eng. 90 (1991), S. 569-582.
- [15] Schiehlen, W.: Prospects of the German Multibody System Research Project on Vehicle Dynamics Simulation. In: Dynamics of Vehicles on Roads and Tracs. G. Sauvage (ed.) Amsterdam: Swets and Zeitlinger, 1992, S.537-549.
- [16] Treganza, J.E.j Anderson, R.J.: Iltis Data Package. Kingston, Ontario: Dynamics Laboratory Reprot No DL/SPEC/90/1, Department of Mechanical Eng., Queens University, 1990.